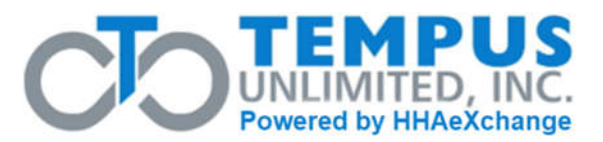

## **This form is used to request service hold changes and terminations from the Participant-Directed Services.**

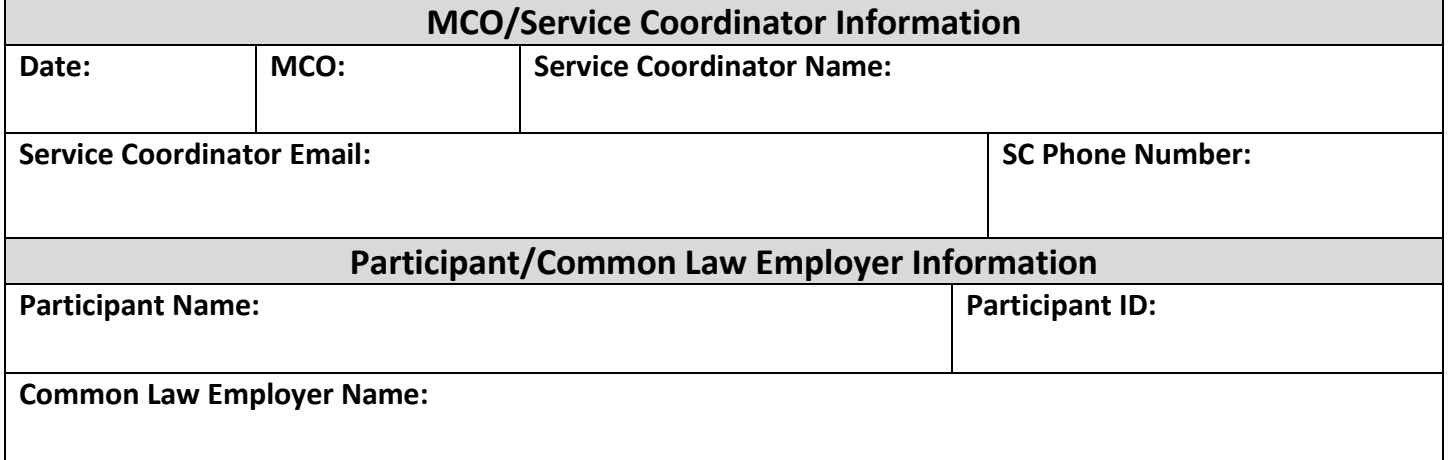

**Complete this section to place or remove a Service Hold on the Participant account when the Participant has been admitted/discharged from a hospital, nursing facility, other reasons, etc. Please provide a reason for the Service Hold and specify the start and end dates for the temporary hold and whether the DCW should be paid for that date.**

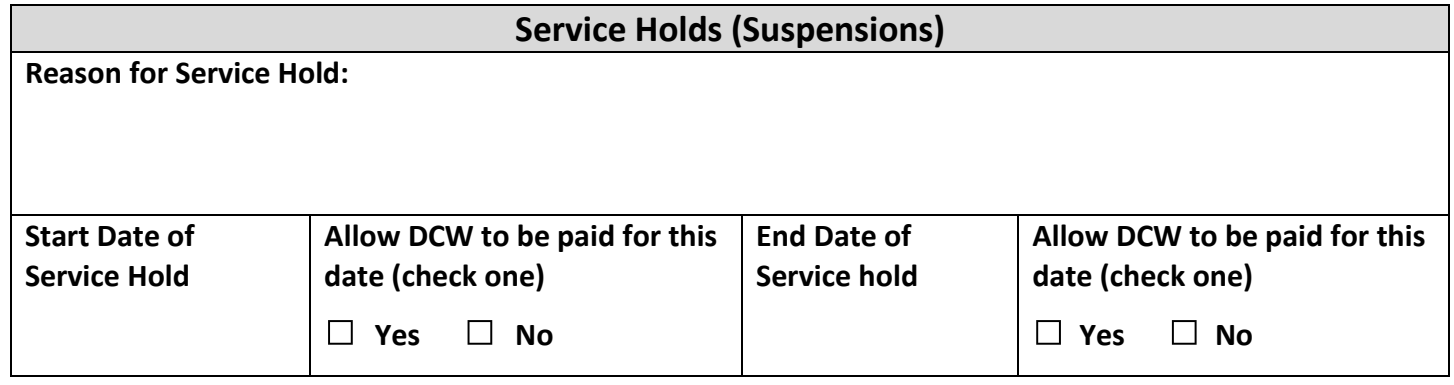

**Complete this section when a Participant will no longer using Participant-Directed Services.**

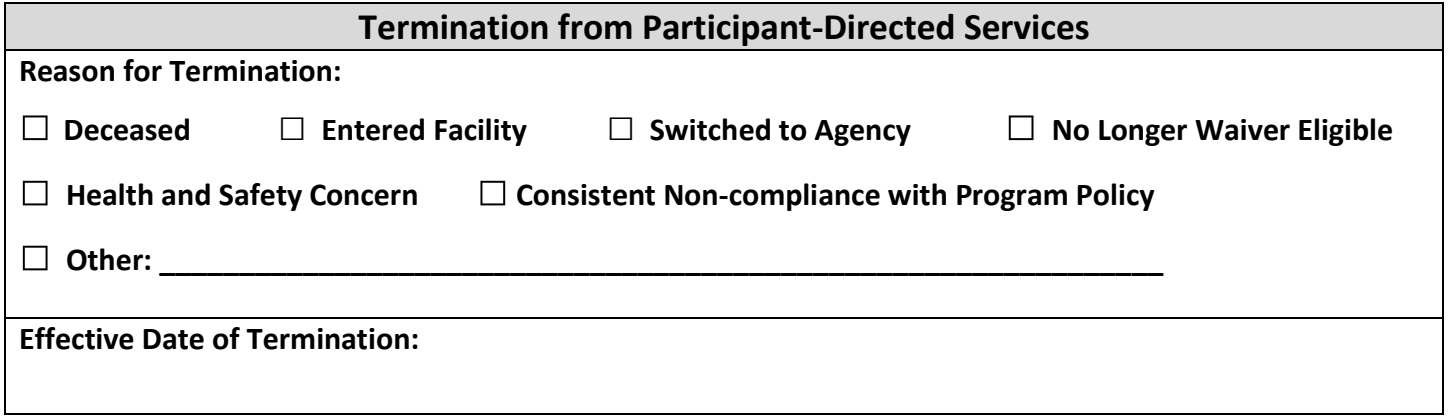

## **Email to: PAFMS@tempusunlimited.org**

PA Participant Services Change Form Rev.2022-06 Page 1 Page 1